## Adobe Photoshop Free Download For Windows 10 With Key ((FREE))

Cracking Adobe Photoshop is not as straightforward as installing it. It requires a few steps to bypass the security measures that are in place. First, you must obtain a cracked version of the software from a trusted source. Once you have downloaded the cracked version, you must disable all security measures, such as antivirus and firewall protection. After this, you must open the crack file and follow the instructions on how to patch the software. Once the patching process is complete, you need to open the software and follow the instructions on the screen. Once the patching process is complete, you will have a fully functional version of Adobe Photoshop on your computer. To make sure that the software is running properly, you should check the version number to ensure that the crack was successful. And that's it - you have now successfully installed and cracked Adobe Photoshop!

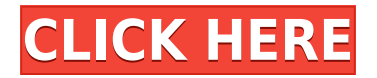

The plug-in is the same as the one for Final Cut Pro X. Everyone is welcome on the group chat with seamless integration with Adobe's Social Presenter. The software also comes with Cloud Print, which essentially means that you can drop an image from your PC on to an iPad and it will be printed at home. We wait for a day before we print it out. It took Adobe Photoshop Lightroom 4 **years** to get the hang of importing and managing photos. But now, in its third major release, the software is finally showing its age. Here's a look at what has been fixed and what could use improvement in its latest release. **Lightroom 4 is meant to** address the import and workflow frustrations that have plagued the software for so long. But it's still not really the streamlined image management tool users have been waiting for. At this point, Lightroom has become just another tool in the image editor toolbox. And that's the biggest weakness of Lightroom 4. You can still put together a stunning photo edit if you have a talented eye, but this is ultimately a glorified folder full of images-- one that lacks a coherent workflow. I have great hopes for Lightroom 4, as it's clearly the best integrated Lightroom experience yet. But I'm not sure this is enough to fix the problems the software has been dealing with for years. The biggest concern is around importing and organizing your files. This issue is already in Lightroom editions 3 and 3.1, but it has gotten much worse in Lightroom 4. When import is completed, the software offers little direction about where your images should be stored. The typical advice is to save them to a new album or -- if you were to do that -- a new subfolder. But it doesn't always work as expected. I have been getting the "no or invalid folder exists" message on an image for months. I even tried repairing the import via InDesign, but the dialog box opened a folder with nonsensical data in it. It looked something like this:

## **Photoshop CS5 Download free License Keygen With License Key [Mac/Win] x32/64 2022**

The Clone Stamp tool can be used to sharpen, fade, and clone out parts of an image. The healing Brush works like the turpentine and chalk watercolor of yore, allowing you to soften and remove parts of a photo, while the Eraser reduces unwanted clogging in the brush. The Gradient transform is essentially the paint bucket, with a few extra features. With it, you can adjust the Gradient Fill, Stroke Color, and Stroke Opacity to paint your choice of gradient to your content. The Lasso tool is an incredibly powerful feature that enables you to quickly isolate areas in an image—or areas of a specific color, like a pattern you are trying to simulate or a brand color—or to draw bezier shapes to create your own. You can then edit those selections as you see fit, regardless of the content around them. **What It Does:** Just as the Porter Duff Layers tool lets you reposition sections of an image, the Layers panel can help you easily manipulate content, looks, and format. You can use the panel to set up contents as either transparent or nondisplayable, giving you crucial control over how an image is presented. Similar to the regular brushes in Photoshop, you can use the Style layers to apply filters, effects, and transitions to content. You can use the regular brush tools to edit and apply different styles and effects to different layers. Photoshop is one of the best photo editing software packages available to create and edit photos as well as design graphics. With it, you can drag and drop shapes, adjust colors, blur, fix pixels, work with layers, and much more. e3d0a04c9c

## **Photoshop CS5 Download free Serial Number Full Torrent 2023**

and it looks amazing. Edge detects when you are viewing a page that is optimized for Adobe Photoshop on the web. For a full list of why Edge is the best browser for photography, read this post. Microsoft hasn't changed the **Skype** interface much since it launched over 20 years ago. But now, it's adding new features to the video chat program that make it easier to share screen, photo and video chat, and make video calls. Photoshop is part of the Adobe Creative Cloud, which includes other popular tools such as Adobe Illustrator, Photoshop Lightroom and Adobe Dreamweaver. Photoshop Creative Cloud allows users to work on image and graphic content from anywhere. Want the top Photoshop features? Check out the full range of new features from Adobe Photoshop and Adobe Photoshop Elements, or head over to Envato Tuts+ for more design related content – such as this round up of the 50+ Best Photoshop Templates From Envato Elements! You can also learn how to create a sketch Photoshop effect, change eye color in Photoshop, remove a person from a photo, and more. To meet the rising demand for user-generated content, web developers need to know more about SVG. Those using WordPress, Joomla, Drupal, OS X, iOS, and Windows should be aware of this technology. WordPress users can easily upload an SVG to a page or add an SVG as a background image. Do beware of the differences between SVG and raster-based images like jpeg and gif files. SVGs can be used to add amazing visual effects to a web page. This means more than the eye candy appearance of an SVG. These images can be embedded into your pages and can also be used as a background for entire web pages. Below are some of the key benefits of using SVG in your web pages:

adobe photoshop free download for windows 10 with serial key adobe photoshop 7.0 trial version free download for windows 10 adobe photoshop cs6 free trial download for windows 10 adobe photoshop cs3 free download trial version for windows 10 adobe photoshop cc free download trial version for windows 10 adobe photoshop cs6 trial version free download for windows 10 ps adobe photoshop free download for windows 10 adobe photoshop free download for windows 10 tamil adobe photoshop free download for windows 10 trial download photoshop for macos big sur

The advanced color adjustment tool is the "Curves" control and several important color adjustments highlighted by name are available there, such as the RGB, RGB/Hue, and Colorize adjustment tools. You will also find equally important tools in the "Curves" tool's menu itself, such as the "Auto Levels" control, which adjusts white and black points and improves edges in images. Other tools in the "Curves" tool's menu include Black and White, Hue, Saturation, Lightness and Contrast. Adobe Sensei, the AI engine that powers searching, finding, and understanding on the web and in apps, has now been introduced to Photoshop with Adobe Sensei Layers. Workspaces powered by Adobe Sensei, including the new Tools workspace, provide editors with easy access to the most common blend modes, erasers, and tools. The new CS6 Editor features an interface that wraps around the live image, enabling users to edit on any creative surface, including content on web pages and mobile devices. These new sharing, collaboration, and editorial tools are all available as a free update for all:

Share for Review, enabling editors to connect video and photo editing without leaving edit session, and sharing the files across different devices or browsers

- Collaborative editing: make edits in real-time to video and photo files and facilitate meetings with remote colleagues
- New collaborative editing tools in CS6: make edits in real-time to video and photo files and facilitate meetings with remote colleagues
- New XRMeditor web app for Mac enables you to edit images, a first for portability
- New brush features and gradients; web app will perform in even deeper layers of 3D and auto adjustments in the Camera Raw images and the new web app for Mac
- New web app for Mac enables users to edit images, a first for portability
- New 10-stop graduated filter tools evolve the Photoshop experience, delivering results with even greater control
- New 16-bit and 32-bit floating point color models, combined with new features in Lens Blur, help bring designers' creativity to life with more depth and variety of colors
- Adobe XD Cloud combines desktop application with collaborative workspace for fast, efficient collaboration in real-time

These selections will be more accurate than what could be achieved using the Photoshop pen tool and Selections panel alone because the tool is guided by existing content, not by object selection. By closely following the contours of objects, you will be able to interactively select and edit strokes, text, freehand shapes, paths, and selections for more precise control. Work across devices will play a key role in your workflow as well, enabling you to use and save commands from Photoshop on the web in Photoshop on your desktop. In Adobe Photoshop on the web, you will be able to control how the update works and where the components go by changing settings in the Photoshop preferences panel or using preferences on supported mobile devices.

Next, in Photoshop on the web, you will be able to make edits to any image on any surface, no matter where you are, and have those edits automatically update in the Photoshop on your desktop. If you are in Photoshop on your desktop and make a change to one of your web images, you can finish the edit from your desktop, and all of your work will be saved remotely to the cloud. This means you can continue your edit on any device, such as your tablet, and have what you do update remotely to your desktop in Photoshop on your desktop later. It's an entirely different workflow than what you are used to, but one that Photoshop supports whenever you decide to, no matter how you work. The new design of the Properties panel makes it easy to switch between images. It now aligns with existing image tabs, which makes it easier to view your images and more easily see what's in them.

<https://soundcloud.com/trammibyrcho1979/rockstar-1080p-bluray-movie-download>

- [https://soundcloud.com/yaroslave2bko/need-for-speed-nfs-carbon-collectors-edition-repack-mr-dj-pc](https://soundcloud.com/yaroslave2bko/need-for-speed-nfs-carbon-collectors-edition-repack-mr-dj-pc-game)[game](https://soundcloud.com/yaroslave2bko/need-for-speed-nfs-carbon-collectors-edition-repack-mr-dj-pc-game)
- <https://soundcloud.com/jahraannemib/inception-movie-download-hindi-dubbed>
- <https://soundcloud.com/ewuinjaklj/stronghold-3-trainer-v-1024037>

<https://soundcloud.com/chiesaaatef1/haynes-pro-torrent>

<https://soundcloud.com/dingnnanutin1976/screenpresso-pro-17100-with-activation-key>

<https://soundcloud.com/nunvodjamba1/cinematic-strings-2-kontakt-download>

<https://soundcloud.com/qrisdijackis/xforce-keygen-3ds-max-2009-64-bit>

<https://soundcloud.com/clularunra1978/ink-master-3-temporada-completa-dublada>

<https://soundcloud.com/dingnnanutin1976/m3-bitlocker-recovery-40-crack>

<https://soundcloud.com/fimonenta1977/epic-pen-pro-3725-with-crack-full-version>

<https://soundcloud.com/antongihj/call-of-duty-4-modern-warfare-download-full-version-free>

Adobe Sensei AI works with Adobe Photoshop and Adobe Camera Raw. Learn how to get the most out of the newest photographic technologies. Through an interactive tutorial, you will see how to improve the following images by using selected techniques: Adobe Premiere Pro CS6 and Creative Cloud are industry-leading video production applications. With more than 40 creative features, Premiere Pro has become the single most widely used video editing software in the world. The endto-end CS family of video tools helps professionals create amazing media and livestream, including live broadcasts using the Adobe Marketing Cloud. For 5D and above, Adobe's Project Portal for Media allows anyone with a camera, access to the internet and Adobe Media Encoder to create stunning, high-quality media using just a couple of clicks. Adobe Media Encoder provides end-to-end media production workflow processes and features that integrate all phases of media production, and for cloud workflows with Adobe Marketing Cloud, Adobe Marketing Cloud Pro, Adobe Ad Management, and Adobe Mix. With its sheer number of tools, and its ability to reuse assets and settings from prior sessions, Photoshop Essentials is ideal if you are looking to quickly upgrade an image into a professional product. There are three editing tools in Photoshop Elements – Imporve, Enhance, and Adjust – which are not the same but work in much the same way. For example Imporove sharpens an image so it's more focused, Enhance colors and lightens an image, and Adjust filters and makes things like exposure changes.

Photoshop's Captions panel now supports rotated photo captions. When this new feature becomes active, an image is rotated in the Captions panel. You can then use the basic select tools and box to add the caption text. The Tools Position and Corner tools were missing from the Navigation Bar of the Document Panel. All of the tools on this panel are now visible. Workarounds: If you don't see the tools, use the Ctrl+Y (Windows) or the Cmd+Y (Mac) keys to add them to the toolbar. A common workflow in Photoshop is to add shadows to the top-left corner, or dial down the opacity of the entire image. Previously, this would to all layers of a selected group together. Starting in Photoshop CS10, you can set the shadow drop […] *Friedemann Kargl is a webmaster and freelance photographer and graphic designer, based in Germany, specializing in the fields of web design and development, branding, photography and marketing.* It maintains a vast library of different tools and feature sets, allowing for a huge variety of editing and design tasks to be accomplished. Some of the existing features enhance the ability of the user to render more or less intensive files, opening the door for greater creative freedom, as well as preserving the original rendered file. Be it as a simple photo editor for basic photo editing, a 3D designer to create rich 3D projects, or an artist to create photobased artwork, Photoshop is the right tool for any designer, because it offers the most complete range of features, all under a single interface.